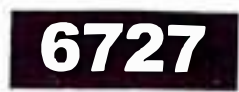

[ மொத்த மதிப்பெண்கள்: 70

[Maximum Marks: 70

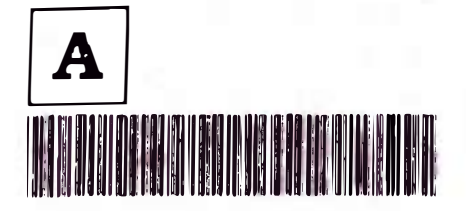

## **PART - III**

உயிரியல் / BIOLOGY

(தமிழ் மற்றும் ஆங்கில வழி / Tamil & English Version)

கால அளவு : 3.00 மணி நேரம் ]

Time Allowed: 3.00 Hours ]

- அறிவுரைகள் : (1) அனைத்து வினாக்களும் சரியாக பதிவாகி உள்ளதா என்பதனை சரிபார்த்துக் கொள்ளவும். அச்சுப்பதிவில் குறையிருப்பின் அறைக் கண்காணிப்பாளரிடம் உடனடியாகத் தெரிவிக்கவும்.
	- மையினை நீலம்  $(2)$ ு மட்டுமே எழுதுவதற்கும் அல்லது கருப்பு அடிக்கோடிடுவதற்கும் பயன்படுத்த வேண்டும். படங்கள் வரைவதற்கு பென்சில் பயன்படுத்தவும்.
- Instructions : (1) Check the question paper for fairness of printing. If there is any lack of fairness, inform the Hall Supervisor immediately.
	- Use Blue or Black ink to write and underline and pencil to draw  $(2)$ diagrams.
- ஞறிப்பு: பகுதி-I (உயிரி-தாவரவியல்), பகுதி-II (உயிரி-விலங்கியல்) தனித்தனி விடைத்தாளில் விடையளிக்கவும்.
- Candidate should answer Part-I (Bio-Botany) & Part-II (Bio-Zoology) in separate Note: answer books.

பகுதி - 1 (உயிரி–தாவரவியல்) / PART - I (BIO-BOTANY)

(மதிப்பெண்கள்: 35) / (Marks: 35)

பிரிவு - 1 / SECTION - 1

குறிப்பு: (i)

அனைத்து வினாக்களுக்கும் விடையளிக்கவும்.

- $8x1=8$
- கொடுக்கப்பட்டுள்ள மாற்று விடைகளில் மிகவும் ஏற்புடைய விடையைத்  $(iii)$ தோ்ந்தெடுத்துக் குறியீட்டுடன் விடையினையும் சோ்த்து எழுதவும்.
- Note:
- Answer all the questions.  $(i)$ 
	- Choose the most appropriate answer from the given four alternatives  $(ii)$ and write the option code and the corresponding answer.

[ திருப்புக / Turn over

## **DREAM REALITY**

NEET COACHING CENTRE | TUTORIAL | VIDHYA MANDIR SCHOOL

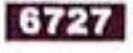

சென்ட்ரோமியர் \_\_\_\_\_\_\_\_\_\_\_ க்கு தேவைப்படுகிறது. 1.

- (அ) சைட்டோபிளாசம் பிளவுறுதல்
- (ஆ) படியெடுத்தல்
- 
- 

- 
- 
- 
- 
- 

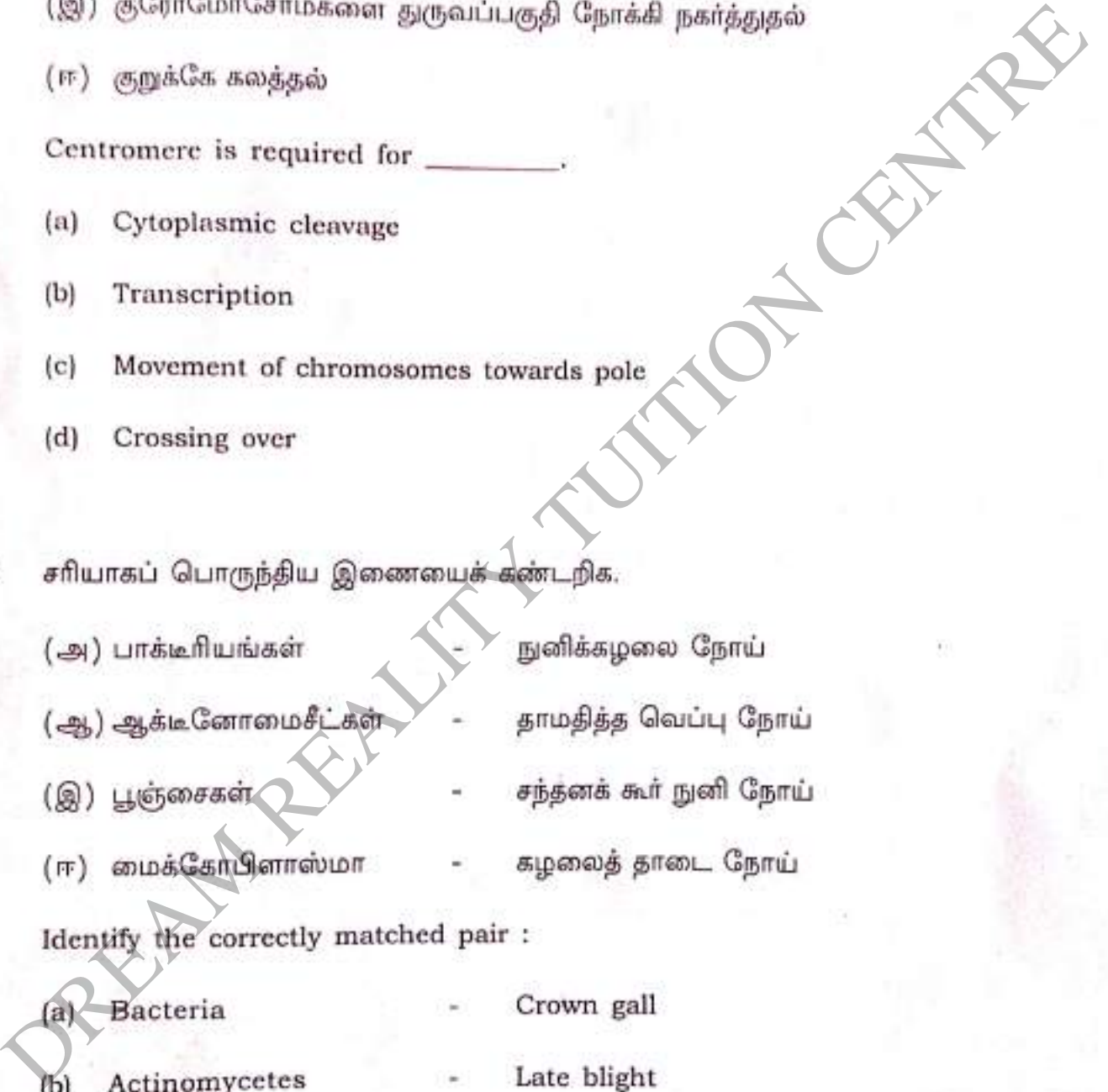

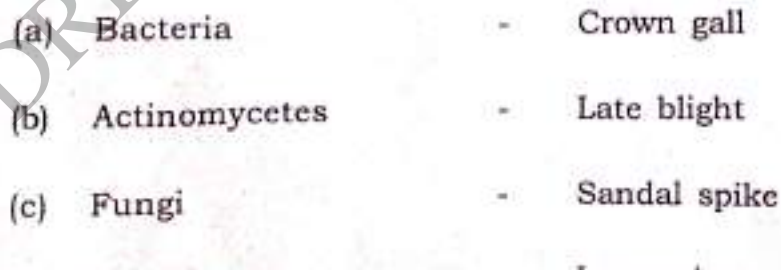

- Mycoplasma  $(d)$
- Lumpy jaw

 $\mathbf A$ 

## DREAM REALITY NEET COACHING CENTRE | TUTORIAL | VIDHYA MANDIR SCHOOL

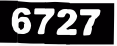

இலைத்துளைத் திறப்பு எதைச் சார்ந்தது ? 3. (அ) குளோரைடு அயனியின் உள்நுழைவு (ஆ) பொட்டாசியம் அயனியின் உள்நுழைவு (இ) ஹைட்ராக்ஸில் அயனியின் உள்நுழைவு (ஈ) பொட்டாசியம் அயனியின் வெளியேற்றம் Stomata of a plant open due to:

- Influx of  $Cl^ (a)$
- Influx of  $K^+$  $(b)$
- Influx of OH<sup>-</sup>  $(c)$
- Efflux of  $K^+$  $(d)$

பின்வரும் எந்த ஒளி அலைநீளத்தில் ஒளிச்சோ்க்கை வீதம் அதிகமாக இருக்கும் ? 4.

- (அ) 400 முதல் 700 nm (ஆ) 200 முதல் 400 nm (இ) 500 முதல் 800 nm (ஈ) 300 முதல் 500 nm In which of the following wavelength the rate of photosynthesis is high ? 400 to 700 nm  $(a)$  $(b)$ 200 to 400 nm 500 to 800 nm  $(d)$ 300 to 500 nm  $(c)$
- பல்வேறு வகைப்பட்ட தாவர நோயெதிர்ப்பு மண்டலத்தின் ஒற்றுமைகள் மற்றும் 5. வேற்றுமைகள் அடங்கிய வகைப்பாடு:

(ஆ) வேதிய வகைப்பாடு (அ) ஊநீர்சார் வகைப்பாடு

(இ) எண்ணியல் வகைப்பாடு (ஈ) மூலக்கூறு வகைப்பாடு அமைப்பு முறை The taxonomy which involves the similarities and dissimilarities among the immune

system of different taxa is termed as:

 $(a)$ Serotaxonomy

A

- Chemotaxonomy  $(b)$
- Numerical taxonomy  $(c)$
- Molecular systematics  $(d)$

[திருப்புக / Turn over

## **DREAM REALITY** NEET COACHING CENTRE | TUTORIAL | VIDHYA MANDIR SCHOOL

- பின்வருவனவற்றில் பகலளவு சாரா தாவரங்களை தேர்ந்தெடுக்கவும். 6.
	- (அ) புகையிலை, சோயா மொச்சை, நெல்
	- (ஆ.) பட்டாணி, பார்லி, ஓட்ஸ்
	-
	-

- 
- 
- 
- 
- 7.
	-

- 
- 
- (#)  $P_{\text{Lf}}$  (2016) and Discover are examples for  $\left(\frac{P_{\text{Lf}}}{P_{\text{Lf}}}\right)$  (a)  $P_{\text{Lf}}$  (b) Pea, Barley, Oats<br>
(c) Oats, Cocklebur, Rhododendron<br>
(d) Potato, Tomato, Cotton<br>
(d) Potato, Tomato, Cotton<br>
(a)  $\cos \theta$ , 8.
	-
	-
	-
	-

- 
- $(b)$ Foliar bud, apical bud
- Cauline bud, foliar bud  $(c)$
- Foliar bud, cauline bud  $(d)$

## DREAM REALITY

NEET COACHING CENTRE | TUTORIAL | VIDHYA MANDIR SCHOOL

# �rfl� � **2 / SECTION - <sup>2</sup>**

குறிப்பு : எவையேனும் நான்கு வினாக்களுக்கு விடையளிக்கவும். **Note:** Answer any four questions.

- 9. What is plectostele ? Give an example.
- 

A

Differentiate between aggregate fruit and multiple fruit.

Bring out the significance of Transmission Electron Microscope.

- Write any two Enzymes and their sources and uses.
- ${\bf 13.}$  துளைக்கட்டைக்கும், துளைகளற்ற கட்டைக்கும் இடையேயான வேறுபாடுகள் யாவை ? What are the differences between Porous wood and Non-porous wood ? DREAM REALITY TUITION CENTRE
- 14. நைட்ரஜன், வளிமண்டலத்தில் அதிகம் இருந்தாலும், தாவரங்கள் அதனைப் பயன்படுத்த QPl.q.@J�6UroGU. *�i6T* ?,

The nitrogen is present in the atmosphere in huge amount but higher plants fail to utilize it. Why ?

| திருப்புக / Turn over

-1

## DREAM REALITY

**Scanned with OKEN Scanner**  NEET COACHING CENTRE | TUTORIAL | VIDHYA MANDIR SCHOOL

 $4x2=8$ 

A

# பிரிவு -  $3/$  SECTION -  $3$

- குறிப்பு : எவையேனும் மூன்று வினாக்களுக்கு விடையளிக்கவும். வினா எண் 19 –க்கு<br>கட்டாயமாக விடையவிக்கால் விடையளிக்கவும். வினா எண் 19 –க்கு கட்டாயமாக விடையளிக்கவும்.  $3x3=9$
- 
- Answer any three questions. Question No. 19 is Compulsory.<br>
gub Juguis பிரிவு வகைப்பாட்டின் நிறை, குறைகளைப் பற்றி குறிப்பு சேர்க்கவும்.<br>
Add a note on merrits and demerits of Five Kingdom classification.<br>  $\partial_{\mathbb{H}}\Box\big(\partial_{$ 15.

19. விளக்கு தூரிகை குரோமோசோம்களை படத்துடன் விவரிக்கவும்.

Describe lamp-brush chromosomes with a neat diagram.

## DREAM REALITY NEET COACHING CENTRE | TUTORIAL | VIDHYA MANDIR SCHOOL

## பிரிவு - 4 / SECTION - 4

குறிப்பு : அனைத்து வினாக்களுக்கும் விடையளிக்கவும்.

Note: Answer all the questions.

20. (அ) கினைட்டோரியா டெர்னேஷியாவின் மலர் பண்புகளை விவரிக்கவும்.

## அல்லது

(ஆ) பூஞ்சைகளின் பொருளாதாரப் பயன்களை எழுதுக.

[a] Describe the floral characters of Clitoria ternatea

## **OR**

Write the economic importance of Fungi  $(b)$ 

21. (அ) இருவிலதவிலை வேருக்கும், ஒருவிதையிலை வேருக்கும் இடையே உள்ள உள்ளமைப்பேல் லேற்புாடுகளை எழுதுக.

### அல்லது

போட்டோமீட்டர் அமைப்பைப் படத்துடன் விளக்குக.  $(\triangleleft)$  Gaap

Write the differences between Anatomy of Dicot root and Monocot root.  $(a)$ 

OR

Describe the structure of Ganong's potometer with a neat diagram.  $\mathbf{b}$ 

[திருப்புக / Turn over

## **DREAM REALITY** NEET COACHING CENTRE | TUTORIAL | VIDHYA MANDIR SCHOOL

 $2x5=10$ 

# பகுதி – II (உயிரி–விலங்கியல்) / PART - II (BIO-ZOOLOGY)

(மதிப்பெண்கள் : 35) / (Marks : 35)

# பிரிவு -  $1/$  SECTION -  $1$

- அனைத்து வினாக்களுக்கும் விடையளிக்கவும்.<br>Orrodiani Controlled Sandari Controlled Sandari Controlled Sandari Controlled Sandari Controlled San குறிப்பு : (i)
	- $(iii)$
	- -
- -
	-
	-
	-

- 
- 
- 
- 
- DREAM REALITY TUITION CENTRE
	-
- 
- 
- 

- 
- 

- 
- 3.
	-
	- (இ) அய்லூரஸ் ஃபல்ஜன்ஸ்
	- An example for Tautonymy:
- 
- 
- 
- 
- 
- 
- (ஈ) ஃபெலிஸ் டொமஸ்டிக்கா
- Felis silvestris  $(a)$ 
	-
- $(c)$ Ailurus fulgens
- Naja naja  $(b)$
- Felis domestica  $(d)$

## DREAM REALITY

NEET COACHING CENTRE | TUTORIAL | VIDHYA MANDIR SCHOOL

 $8x1 = 8$ 

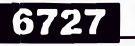

வளர்ச்சி ஹார்மோன் மிகை சுரப்பால் குழந்தைகளுக்குத் தோன்றுவது : 4. (அ) கிரேவின் நோய் ( அ.) கிரிடினிசம் (இ) டெட்டனி (ஈ) இராட்சதத்தன்மை Hypersecretion of Growth hormone in children leads to:  $(a)$ Grave's disease  $(b)$ Cretinism  $(c)$ Tetany  $(d)$ Gigantism குச்சி செல்கள் அதிகமாக உள்ள இடம் \_\_\_\_\_\_ 5. (அ) பார்வை நரம்பு (ஆ) குருட்டு புள்ளி (இ) ஃபோவியாவை சூழ்ந்துள்ள பகுதி (ஈ) ஐரீஸ் Rod cells are predominant in the \_\_\_\_\_ Optic nerve  $(a)$  $(b)$ Blind spot Extra fovea region  $(c)$  $(d)$ Iris கால்களற்ற இருவாழ்வி : 6.  $($ அ $)$ ரானா (ஆ) சலமாண்டர் (இ) இக்தியோஃபிஸ் (ஈ) ஹைலா The limbless amphibian is:  $(b)$ Salamander  $(a)$ Rana  $(d)$ Hyla  $(c)$ Icthyophis சைனோவியல் திரவம் காணப்படும் இடம் \_\_\_\_\_\_\_\_ 7. (அ) அசையா மூட்டுகள் (ஆ) மூளையின் வென்ட்ரிக்கிள்கள் (இ) நன்கு அசையும் மூட்டுகள் (ஈ) தண்டுவடம் Synovial fluid is found in \_  $(b)$ Ventricles of the brain Immovable joints  $(a)$  $(d)$  Spinal cord  $(c)$ Freely movable joints ஒரு சாதாரண மனிதனின் மூச்சுக்காற்று அளவு \_\_\_\_\_\_\_\_\_ ஆகும். 8. (ஆ) 800 மி.லி. (அ) 500 மி.லி. (ஈ) 1200 மி.லி. (இ) 1100 - 1200 மி.லி. The Tidal Volume of a normal person is \_\_\_\_\_ 800 mL 500 mL  $(b)$  $(a)$  $(c)$  $(d)$ 1200 mL  $1100 - 1200$  mL [திருப்புக / Turn over l A

 $\boldsymbol{9}$ 

**DREAM REALITY** NEET COACHING CENTRE | TUTORIAL | VIDHYA MANDIR SCHOOL

# $f$  $f$  $f$  $f$  $g$  $f$   $g$  $g$  $g$  $g$  $g$  $g$  $g$  $g$  $g$  $g$  $g$  $g$

- குறிப்பு : எவையேனும் நான்கு வினாக்களுக்கு விடையளிக்கவும்.
- Answer any four questions. Note:
- 
- 
- can divide the extremophiles.<br>
Define extremophiles.<br>
Define extremophiles.<br>
2. Button is unique and the example of the centre of the state of the state of the state of the state of the company of the state of the centre o

14. உமிழ் நீர்ச்சுரப்பிகளின் பல்வேறு வகைகளை எழுதுக.

Write the different types of salivary glands.

 $4x2 - 8$ 

DREAM REALITY NEET COACHING CENTRE | TUTORIAL | VIDHYA MANDIR SCHOOL

## பிரிவு -  $3/$  SECTION -  $3$

 $11$ 

- குறிப்பு : எவையேனும் மூன்று வினாக்களுக்கு விடையளிக்கவும். வினா எண் 19 –க்கு கட்டாயமாக விடையளிக்கவும்.  $3x3=9$
- Note: Answer any three questions. Question No. 19 is Compulsory.
- 15. பாராதைராய்டு ஹார்மோன் குறைவதினால் ஏற்படும் நோய் மற்றும் அதன் அறிகுறிகளை எழுதுக.

Name the disorder caused due to the hyposecretion of parathyroid hormone and write its symptoms.

16. நெஃப்ரானின் அமைப்பைப் படம் வரைந்து பாகங்களைக் குறிக்கவும்.

Draw and label the structure of a Nephron.

- சிலவகை எபிதீலியங்கள் பொய்யடுக்கினால் ஆனவை. இதன் பொருள் என்ன ?  $17.$ Some epithelial cells are pseudostratified. What does this mean?
- 18. அரக்குப்பூச்சியின் பொருளாதார முக்கியத்துவத்தைக் கூறுக.

Give the economic importance of lac insect.

19. முன்கண் திரவம் கண் உள் அழுத்தத்தை நிலையாகப் பராமரிக்க உதவுகிறது - நியாயப்-படுத்துக.

Aqueous humour maintains the intra-ocular pressure - Justify.

[ திருப்புக / Turn over

## **DREAM REALITY**

NEET COACHING CENTRE | TUTORIAL | VIDHYA MANDIR SCHOOL

# பிரிவு - 4 / SECTION - 4

குறிப்பு : அனைத்து வினாக்களுக்கும் விடையளிக்கவும்.

Note: Answer all the questions.

- (a)  $\theta$ suntis guardinal Centremonic computer distribution and conduction of Heart Beat.<br>
Also bead and conduction of Heart Beat.<br>
(a) Explain the origin and conduction of Heart Beat.<br>
(b) What are the various classical t
	-

### $-000 -$

## DREAM REALITY NEET COACHING CENTRE | TUTORIAL | VIDHYA MANDIR SCHOOL

 $2x5=10$